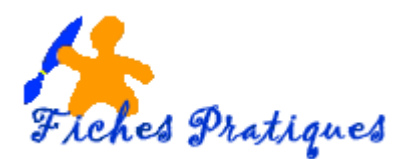

## **Les raccourcis clavier**

Un raccourci est une combinaison de touches à appuyer simultanément sur le clavier pour effectuer une action précise sur l'ordinateur. Les raccourcis clavier se font généralement par la touche Ctrl ou la touche ALT. Exemple pour copier Ctrl + S et pour coller Ctrl + V et Alt + Tab pour basculer entre deux fenêtres.

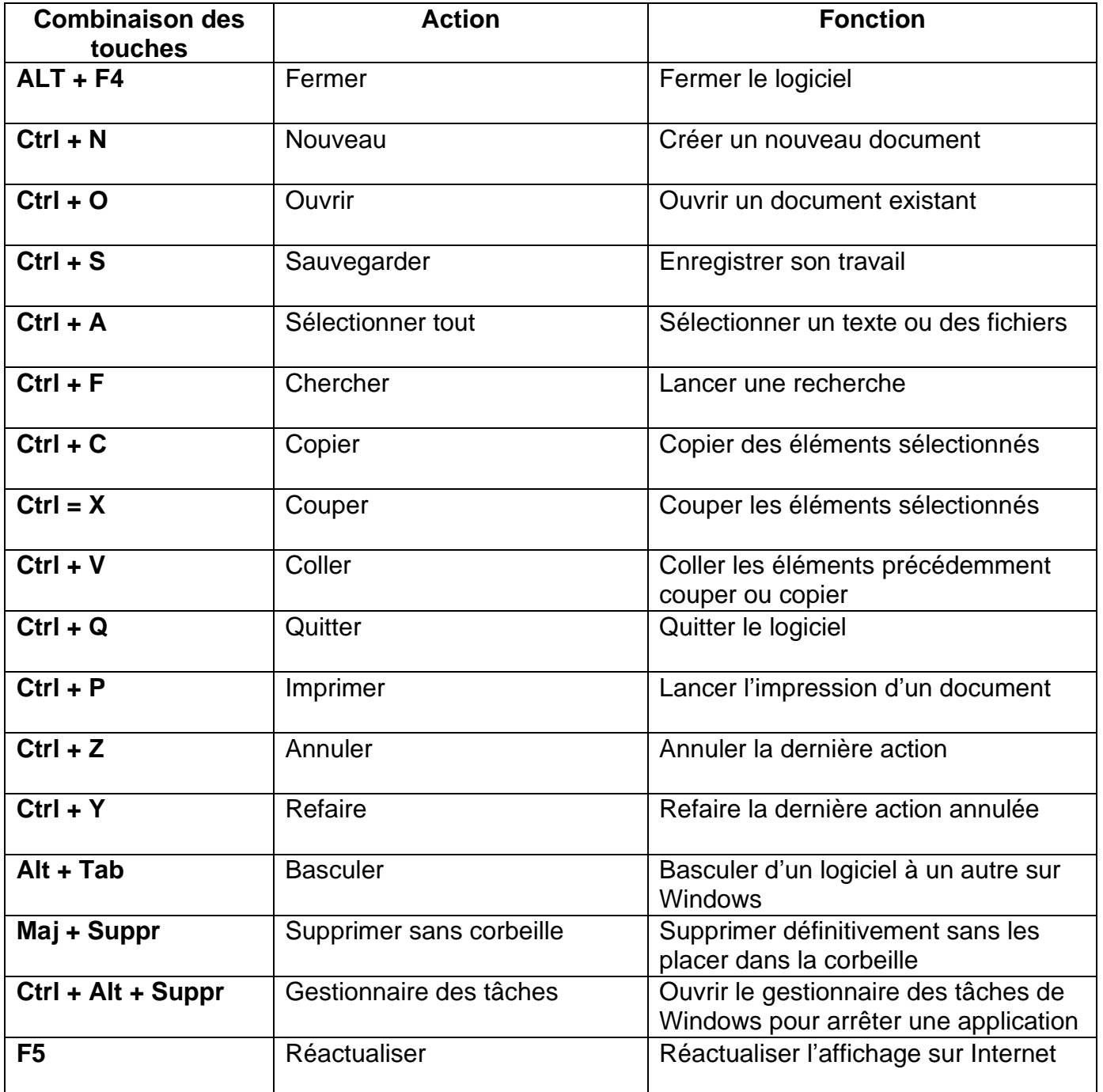

## **Quelques raccourcis utiles**